# Package 'hstats'

February 3, 2024

<span id="page-0-0"></span>Title Interaction Statistics

Version 1.1.2

Description Fast, model-agnostic implementation of different H-statistics introduced by Jerome H. Friedman and Bogdan E. Popescu (2008) [<doi:10.1214/07-AOAS148>](https://doi.org/10.1214/07-AOAS148). These statistics quantify interaction strength per feature, feature pair, and feature triple. The package supports multi-output predictions and can account for case weights. In addition, several variants of the original statistics are provided. The shape of the interactions can be explored through partial dependence plots or individual conditional expectation plots. 'DALEX' explainers, meta learners ('mlr3', 'tidymodels', 'caret') and most other models work out-of-the-box.

License GPL  $(>= 2)$ 

**Depends** R  $(>= 3.2.0)$ 

Encoding UTF-8

RoxygenNote 7.3.1

Imports ggplot2, stats, utils

**Suggests** test that  $(>= 3.0.0)$ 

Config/testthat/edition 3

URL <https://github.com/mayer79/hstats>,

<https://mayer79.github.io/hstats/>

BugReports <https://github.com/mayer79/hstats/issues>

NeedsCompilation no

Author Michael Mayer [aut, cre]

Maintainer Michael Mayer <mayermichael79@gmail.com>

Repository CRAN

Date/Publication 2024-02-03 15:50:02 UTC

## <span id="page-1-0"></span>R topics documented:

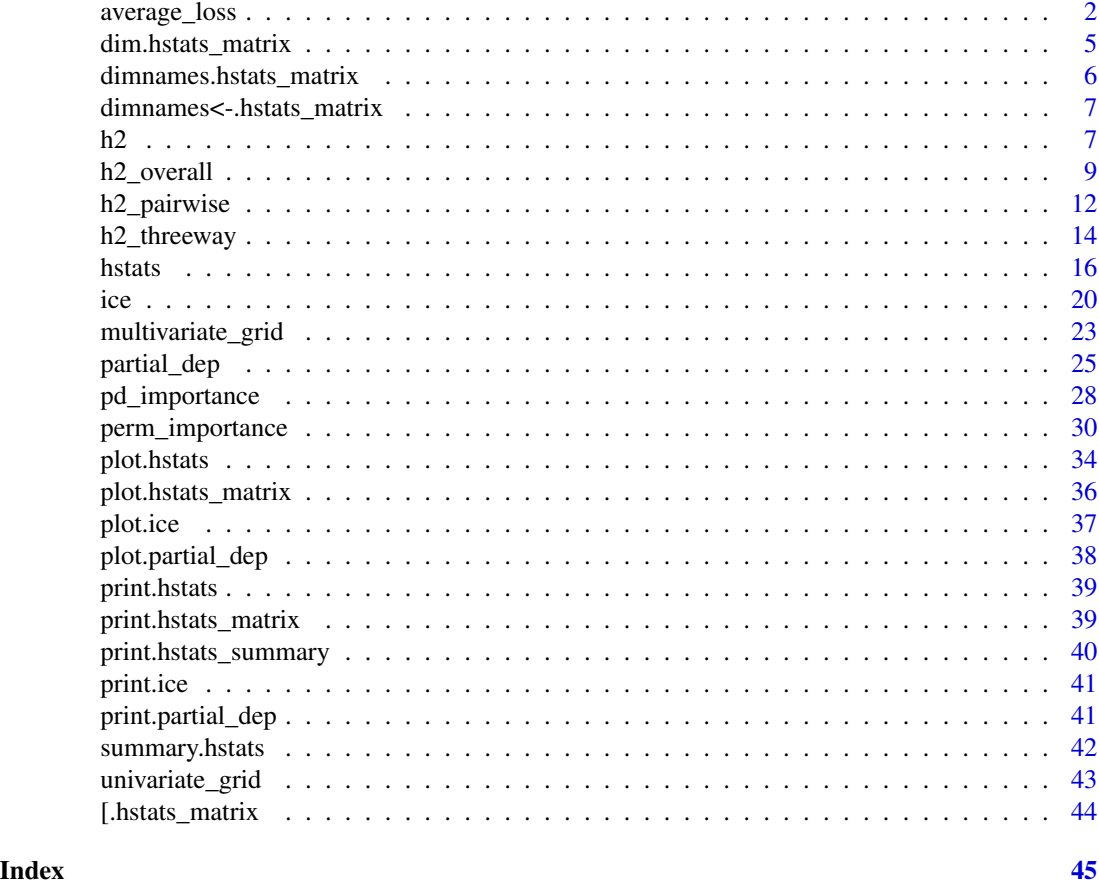

average\_loss *Average Loss*

### Description

Calculates the average loss of a model on a given dataset, optionally grouped by a variable. Use plot() to visualize the results.

### Usage

```
average_loss(object, ...)
## Default S3 method:
average_loss(
 object,
 X,
 y,
```

```
pred_fun = stats::predict,
  loss = "squared_error",
 agg_cols = FALSE,
 BY = NULL,by_size = 4L,
 w = NULL,...
\mathcal{L}## S3 method for class 'ranger'
average_loss(
  object,
 X,
 y,
 pred_fun = function(m, X, ...) stats::predict(m, X, ...)$predictions,
 loss = "squared_error",
  agg_cols = FALSE,
 BY = NULL,by_size = 4L,
 w = NULL,
  ...
\mathcal{L}## S3 method for class 'explainer'
average_loss(
 object,
 X = object[["data"],
 y = object[["y"],
 pred_fun = object[["predict_function"]],
 loss = "squared_error",
  agg_cols = FALSE,
 BY = NULL,by_size = 4L,
 w = object[["weights"]],
  ...
\mathcal{L}
```
### Arguments

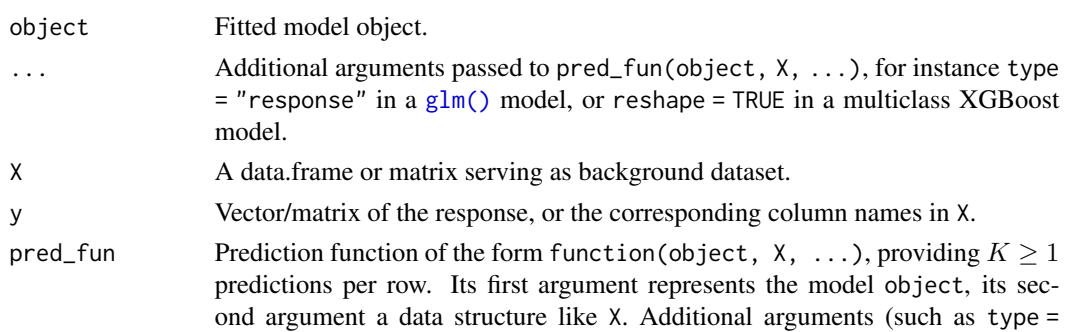

<span id="page-3-0"></span>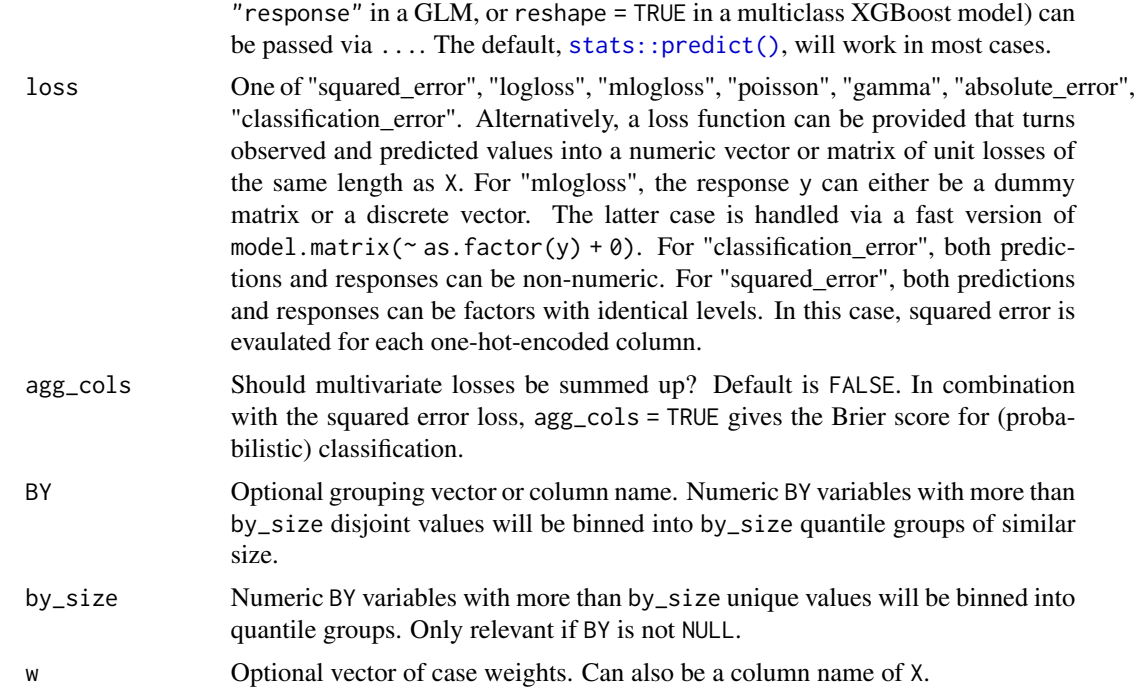

#### Value

An object of class "hstats\_matrix" containing these elements:

- M: Matrix of statistics (one column per prediction dimension), or NULL.
- SE: Matrix with standard errors of M, or NULL. Multiply with sqrt(m\_rep) to get *standard deviations* instead. Currently, supported only for [perm\\_importance\(\)](#page-29-1).
- m\_rep: The number of repetitions behind standard errors SE, or NULL. Currently, supported only for [perm\\_importance\(\)](#page-29-1).
- statistic: Name of the function that generated the statistic.
- description: Description of the statistic.

### Methods (by class)

- average\_loss(default): Default method.
- average\_loss(ranger): Method for "ranger" models.
- average\_loss(explainer): Method for DALEX "explainer".

### Losses

The default loss is the "squared\_error". Other choices:

- "absolute\_error": The absolute error is the loss corresponding to median regression.
- "poisson": Unit Poisson deviance, i.e., the loss function used in Poisson regression. Actual values y and predictions must be non-negative.
- <span id="page-4-0"></span>• "gamma": Unit gamma deviance, i.e., the loss function of Gamma regression. Actual values y and predictions must be positive.
- "logloss": The Log Loss is the loss function used in logistic regression, and the top choice in probabilistic binary classification. Responses y and predictions must be between 0 and 1. Predictions represent probabilities of having a "1".
- "mlogloss": Multi-Log-Loss is the natural loss function in probabilistic multi-class situations. If there are K classes and n observations, the predictions form a  $(n \times K)$  matrix of probabilities (with row-sums 1). The observed values y are either passed as  $(n \times K)$  dummy matrix, or as discrete vector with corresponding levels. The latter case is turned into a dummy matrix by a fast version of model.matrix( $\sim$  as.factor(y) + 0).
- "classification error": Misclassification error. Both the observed values y and the predictions can be character/factor. This loss function can be used in non-probabilistic classification settings. BUT: Probabilistic classification (with "mlogloss") is clearly preferred in most situations.
- A function with signature f(actual, predicted), returning a numeric vector or matrix of the same length as the input.

### Examples

```
# MODEL 1: Linear regression
fit \leq lm(Sepal.Length \sim ., data = iris)
average_loss(fit, X = iris, y = "Sepal.length")average_loss(fit, X = iris, y = iris$Sepal.Length, BY = iris$Sepal.Width)
average_loss(fit, X = iris, y = "Sepal.Length", BY = "Sepal.Width")
# MODEL 2: Multi-response linear regression
fit <- lm(as.matrix(iris[, 1:2]) ~ Petal.Length + Petal.Width + Species, data = iris)
average_loss(fit, X = iris, y = iris[, 1:2])L <- average_loss(
 fit, X = iris, y = iris[, 1:2], loss = "gamma", BY = "Species"
\lambda\mathbf{L}plot(L)
```
dim.hstats\_matrix *Dimensions of "hstats\_matrix" Object*

#### Description

Implies nrow() and ncol().

#### Usage

## S3 method for class 'hstats\_matrix' dim(x)

#### <span id="page-5-0"></span>Arguments

x An object of class "hstats\_matrix".

### Value

A numeric vector of length two providing the number of rows and columns of "M" object stored in x.

### Examples

```
fit <- lm(Sepal.Length ~ . + Petal.Width:Species, data = iris)
s \leftarrow hstats(fit, X = iris[-1])
x <- h2_pairwise(s)
dim(x)
nrow(x)
ncol(x)
```
dimnames.hstats\_matrix

*Dimnames of "hstats\_matrix" Object*

#### Description

Extracts dimnames of the "M" matrix in x. Implies rownames() and colnames().

#### Usage

## S3 method for class 'hstats\_matrix' dimnames(x)

#### Arguments

x An object of class "hstats\_matrix".

### Value

Dimnames of the statistics matrix.

#### Examples

```
fit <- lm(as.matrix(iris[1:2]) ~ Petal.Length + Petal.Width * Species, data = iris)
s \leq -hstats(fit, X = iris[3:5], verbose = FALSE)x <- h2_pairwise(s)
dimnames(x)
rownames(x)
colnames(x)
```
<span id="page-6-0"></span>dimnames<-.hstats\_matrix

*Dimnames (Replacement Method) of "hstats\_matrix"*

### Description

This implies colnames $(x)$  <-....

#### Usage

```
## S3 replacement method for class 'hstats_matrix'
dimnames(x) <- value
```
### Arguments

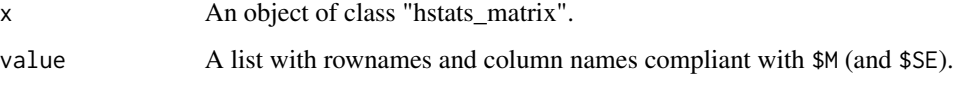

#### Value

Like x, but with replaced dimnames.

### Examples

```
fit <- lm(as.matrix(iris[1:2]) ~ Petal.Length + Petal.Width * Species, data = iris)
s \leq -hstats(fit, X = iris[3:5], verbose = FALSE)x <- h2_overall(s)
colnames(x) <- c("Sepal Length", "Sepal Width")
plot(x)
rownames(x)[2:3] <- c("Petal Width", "Petal Length")
plot(x)
```
<span id="page-6-1"></span>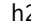

h2 *Total Interaction Strength*

### Description

Proportion of prediction variability unexplained by main effects of v, see Details. Use plot() to get a barplot.

#### Usage

```
h2(object, ...)
## Default S3 method:
h2(object, ...)
## S3 method for class 'hstats'
h2(object, normalize = TRUE, squared = TRUE, ...)
```
### Arguments

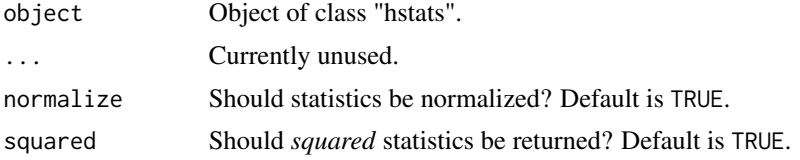

### Details

If the model is additive in all features, then the (centered) prediction function  $F$  equals the sum of the (centered) partial dependence functions  $F_i(x_i)$ , i.e.,

$$
F(\mathbf{x}) = \sum_{j}^{p} F_j(x_j)
$$

(check [partial\\_dep\(\)](#page-24-1) for all definitions). To measure the relative amount of variability unexplained by all main effects, we can therefore study the test statistic of total interaction strength

$$
H^{2} = \frac{\frac{1}{n} \sum_{i=1}^{n} [F(\mathbf{x}_{i}) - \sum_{j=1}^{p} \hat{F}_{j}(x_{ij})]^{2}}{\frac{1}{n} \sum_{i=1}^{n} [F(\mathbf{x}_{i})]^{2}}.
$$

A value of 0 means there are no interaction effects at all. Due to (typically undesired) extrapolation effects, depending on the model, values above 1 may occur.

In  $\dot{Z}$ ółkowski et al. (2023),  $1 - H^2$  is called *additivity index*. A similar measure using accumulated local effects is discussed in Molnar (2020).

#### Value

An object of class "hstats\_matrix" containing these elements:

- M: Matrix of statistics (one column per prediction dimension), or NULL.
- SE: Matrix with standard errors of M, or NULL. Multiply with sqrt(m\_rep) to get *standard deviations* instead. Currently, supported only for [perm\\_importance\(\)](#page-29-1).
- m\_rep: The number of repetitions behind standard errors SE, or NULL. Currently, supported only for [perm\\_importance\(\)](#page-29-1).
- statistic: Name of the function that generated the statistic.
- description: Description of the statistic.

<span id="page-7-0"></span>

#### <span id="page-8-0"></span>h2\_overall 9

#### Methods (by class)

- h2(default): Default method of total interaction strength.
- h2(hstats): Total interaction strength from "interact" object.

#### References

- 1. Zółkowski, Artur, Mateusz Krzyziński, and Paweł Fijałkowski. *Methods for extraction of interactions from predictive models.* Undergraduate thesis. Faculty of Mathematics and Information Science, Warsaw University of Technology (2023).
- 2. Molnar, Christoph, Giuseppe Casalicchio, and Bernd Bischl". *Quantifying Model Complexity via Functional Decomposition for Better Post-hoc Interpretability*, in Machine Learning and Knowledge Discovery in Databases, Springer International Publishing (2020): 193-204.

#### See Also

[hstats\(\)](#page-15-1), [h2\\_overall\(\)](#page-8-1), [h2\\_pairwise\(\)](#page-11-1), [h2\\_threeway\(\)](#page-13-1)

#### Examples

```
# MODEL 1: Linear regression
fit <- lm(Sepal.Length ~ . + Petal.Width:Species, data = iris)
s \leftarrow hstats(fit, X = iris[, -1])
h2(s)# MODEL 2: Multi-response linear regression
fit \leq lm(as.matrix(iris[, 1:2]) \sim Petal.Length + Petal.Width \star Species, data = iris)
s \leftarrow hstats(fit, X = iris[, 3:5])
h2(s)# MODEL 3: No interactions
fit \leq lm(Sepal.Length \sim ., data = iris)
s \leq -hstats(fit, X = iris[, -1], verbose = FALSE)
h2(s)
```
<span id="page-8-1"></span>h2\_overall *Overall Interaction Strength*

#### Description

Friedman and Popescu's statistic of overall interaction strength per feature, see Details. Use plot() to get a barplot.

#### Usage

```
h2_overall(object, ...)
## Default S3 method:
h2_overall(object, ...)
## S3 method for class 'hstats'
h2_overall(
  object,
  normalize = TRUE,
  squared = TRUE,
  sort = TRUE,zero = TRUE,
  ...
)
```
### Arguments

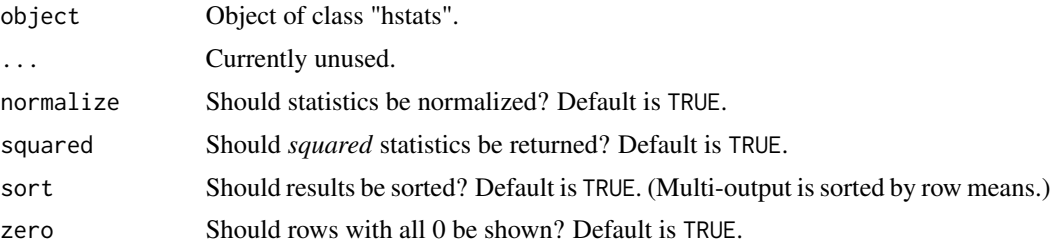

#### Details

The logic of Friedman and Popescu (2008) is as follows: If there are no interactions involving feature  $x_j$ , we can decompose the (centered) prediction function F into the sum of the (centered) partial dependence  $F_j$  on  $x_j$  and the (centered) partial dependence  $F_{\setminus j}$  on all other features  $\mathbf{x}_{\setminus j}$ , i.e.,

$$
F(\mathbf{x}) = F_j(x_j) + F_{\setminus j}(\mathbf{x}_{\setminus j}).
$$

Correspondingly, Friedman and Popescu's statistic of overall interaction strength of  $x_j$  is given by

$$
H_j^2 = \frac{\frac{1}{n}\sum_{i=1}^n \left[F(\mathbf{x}_i) - \hat{F}_j(x_{ij}) - \hat{F}_{\setminus j}(\mathbf{x}_{i\setminus j})\right]^2}{\frac{1}{n}\sum_{i=1}^n \left[F(\mathbf{x}_i)\right]^2}
$$

(check [partial\\_dep\(\)](#page-24-1) for all definitions).

#### Remarks:

- 1. Partial dependence functions (and  $F$ ) are all centered to (possibly weighted) mean 0.
- 2. Partial dependence functions (and  $F$ ) are evaluated over the data distribution. This is different to partial dependence plots, where one uses a fixed grid.
- 3. Weighted versions follow by replacing all arithmetic means by corresponding weighted means.
- 4. Multivariate predictions can be treated in a component-wise manner.

<span id="page-9-0"></span>

#### <span id="page-10-0"></span>h2\_overall and the contract of the contract of the contract of the contract of the contract of the contract of the contract of the contract of the contract of the contract of the contract of the contract of the contract of

- 5. Due to (typically undesired) extrapolation effects of partial dependence functions, depending on the model, values above 1 may occur.
- 6.  $H_j^2 = 0$  means there are no interactions associated with  $x_j$ . The higher the value, the more prediction variability comes from interactions with  $x_j$ .
- 7. Since the denominator is the same for all features, the values of the test statistics can be compared across features.

### Value

An object of class "hstats\_matrix" containing these elements:

- M: Matrix of statistics (one column per prediction dimension), or NULL.
- SE: Matrix with standard errors of M, or NULL. Multiply with sqrt(m\_rep) to get *standard deviations* instead. Currently, supported only for [perm\\_importance\(\)](#page-29-1).
- m\_rep: The number of repetitions behind standard errors SE, or NULL. Currently, supported only for [perm\\_importance\(\)](#page-29-1).
- statistic: Name of the function that generated the statistic.
- description: Description of the statistic.

#### Methods (by class)

- h2\_overall(default): Default method of overall interaction strength.
- h2\_overall(hstats): Overall interaction strength from "hstats" object.

#### References

Friedman, Jerome H., and Bogdan E. Popescu. *"Predictive Learning via Rule Ensembles."* The Annals of Applied Statistics 2, no. 3 (2008): 916-54.

### See Also

[hstats\(\)](#page-15-1), [h2\(\)](#page-6-1), [h2\\_pairwise\(\)](#page-11-1), [h2\\_threeway\(\)](#page-13-1)

#### Examples

```
# MODEL 1: Linear regression
fit <- lm(Sepal.Length ~ . + Petal.Width:Species, data = iris)
s \leftarrow hstats(fit, X = iris[, -1])
h2_overall(s)
plot(h2_overall(s))
# MODEL 2: Multi-response linear regression
```

```
fit <- lm(as.matrix(iris[, 1:2]) ~ Petal.Length + Petal.Width * Species, data = iris)
s \leq -hstats(fit, X = iris[, 3:5], verbose = FALSE)
plot(h2_overall(s, zero = FALSE))
```
<span id="page-11-1"></span><span id="page-11-0"></span>

### Description

Friedman and Popescu's statistic of pairwise interaction strength, see Details. Use plot() to get a barplot.

#### Usage

```
h2_pairwise(object, ...)
## Default S3 method:
h2_pairwise(object, ...)
## S3 method for class 'hstats'
h2_pairwise(
  object,
  normalize = TRUE,
  squared = TRUE,
  sort = TRUE,zero = TRUE,
  ...
)
```
### Arguments

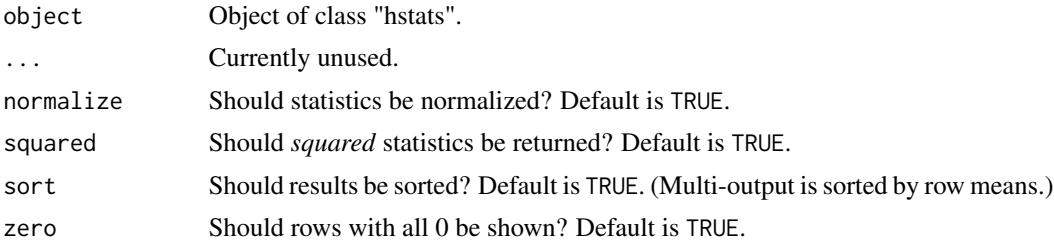

#### Details

Following Friedman and Popescu (2008), if there are no interaction effects between features  $x_j$  and  $x_k$ , their two-dimensional (centered) partial dependence function  $F_{jk}$  can be written as the sum of the (centered) univariate partial dependencies  $F_j$  and  $F_k$ , i.e.,

$$
F_{jk}(x_j, x_k) = F_j(x_j) + F_k(x_k).
$$

Correspondingly, Friedman and Popescu's statistic of pairwise interaction strength between  $x_j$  and  $x_k$  is defined as

$$
H_{jk}^{2} = \frac{A_{jk}}{\frac{1}{n} \sum_{i=1}^{n} \left[ \hat{F}_{jk}(x_{ij}, x_{ik}) \right]^{2}},
$$

#### <span id="page-12-0"></span>h2\_pairwise 13

where

$$
A_{jk} = \frac{1}{n} \sum_{i=1}^{n} \left[ \hat{F}_{jk}(x_{ij}, x_{ik}) - \hat{F}_{j}(x_{ij}) - \hat{F}_{k}(x_{ik}) \right]^{2}
$$

(check [partial\\_dep\(\)](#page-24-1) for all definitions).

#### Remarks:

- 1. Remarks 1 to 5 of [h2\\_overall\(\)](#page-8-1) also apply here.
- 2.  $H_{jk}^2 = 0$  means there are no interaction effects between  $x_j$  and  $x_k$ . The larger the value, the more of the joint effect of the two features comes from the interaction.
- 3. Since the denominator differs between variable pairs, unlike  $H_i$ , this test statistic is difficult to compare between variable pairs. If both main effects are very weak, a negligible interaction can get a high  $H_{jk}^2$ . Therefore, Friedman and Popescu (2008) suggests to calculate  $H_{jk}^2$  only for *important* variables (see "Modification" below).

#### **Modification**

To be better able to compare pairwise interaction strength across variable pairs, and to overcome the problem mentioned in the last remark, we suggest as alternative the unnormalized test statistic on the scale of the predictions, i.e.,  $\sqrt{A_{jk}}$ . Set normalize = FALSE and squared = FALSE to obtain this statistic. Furthermore, instead of focusing on pairwise calculations for the most *important* features, we can select features with *strongest overall interactions*.

#### Value

An object of class "hstats\_matrix" containing these elements:

- M: Matrix of statistics (one column per prediction dimension), or NULL.
- SE: Matrix with standard errors of M, or NULL. Multiply with sqrt(m\_rep) to get *standard deviations* instead. Currently, supported only for [perm\\_importance\(\)](#page-29-1).
- m\_rep: The number of repetitions behind standard errors SE, or NULL. Currently, supported only for [perm\\_importance\(\)](#page-29-1).
- statistic: Name of the function that generated the statistic.
- description: Description of the statistic.

#### Methods (by class)

- h2\_pairwise(default): Default pairwise interaction strength.
- h2\_pairwise(hstats): Pairwise interaction strength from "hstats" object.

### References

Friedman, Jerome H., and Bogdan E. Popescu. *"Predictive Learning via Rule Ensembles."* The Annals of Applied Statistics 2, no. 3 (2008): 916-54.

### See Also

```
hstats(), h2(), h2_overall(), h2_threeway()
```
#### Examples

```
# MODEL 1: Linear regression
fit <- lm(Sepal.Length ~ . + Petal.Width:Species, data = iris)
s \leftarrow hstats(fit, X = iris[, -1])
# Proportion of joint effect coming from pairwise interaction
# (for features with strongest overall interactions)
h2_pairwise(s)
h2_pairwise(s, zero = FALSE) # Drop 0
# Absolute measure as alternative
abs_h <- h2_pairwise(s, normalize = FALSE, squared = FALSE, zero = FALSE)
abs_h
abs_h$M
# MODEL 2: Multi-response linear regression
fit <- lm(as.matrix(iris[, 1:2]) ~ Petal.Length + Petal.Width * Species, data = iris)
s \leq -hstats(fit, X = iris[, 3:5], verbose = FALSE)
x <- h2_pairwise(s)
plot(x)
```
<span id="page-13-1"></span>

#### h2\_threeway *Three-way Interaction Strength*

#### Description

Friedman and Popescu's statistic of three-way interaction strength, see Details. Use plot() to get a barplot. In hstats(), set threeway\_m to a value above 2 to calculate this statistic for all feature triples of the threeway\_m features with strongest overall interaction.

#### Usage

```
h2_threeway(object, ...)
## Default S3 method:
h2_threeway(object, ...)
## S3 method for class 'hstats'
h2_threeway(
  object,
  normalize = TRUE,
  squared = TRUE,
  sort = TRUE,
  zero = TRUE,
  ...
)
```
<span id="page-13-0"></span>

### <span id="page-14-0"></span>h2\_threeway 15

#### Arguments

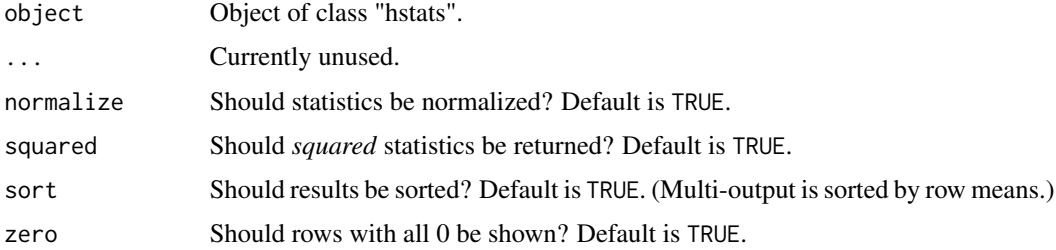

#### Details

Friedman and Popescu (2008) describe a test statistic to measure three-way interactions: in case there are no three-way interactions between features  $x_j, x_k$  and  $x_l$ , their (centered) three-dimensional partial dependence function  $F_{jkl}$  can be decomposed into lower order terms:

$$
F_{jkl}(x_j, x_k, x_l) = B_{jkl} - C_{jkl}
$$

with

$$
B_{jkl} = F_{jk}(x_j, x_k) + F_{jl}(x_j, x_l) + F_{kl}(x_k, x_l)
$$

and

$$
C_{jkl} = F_j(x_j) + F_k(x_k) + F_l(x_l).
$$

The squared and scaled difference between the two sides of the equation leads to the statistic

$$
H_{jkl}^2 = \frac{\frac{1}{n} \sum_{i=1}^n \left[ \hat{F}_{jkl}(x_{ij}, x_{ik}, x_{il}) - B_{jkl}^{(i)} + C_{jkl}^{(i)} \right]^2}{\frac{1}{n} \sum_{i=1}^n \hat{F}_{jkl}(x_{ij}, x_{ik}, x_{il})^2}
$$

,

where

$$
B_{jkl}^{(i)} = \hat{F}_{jk}(x_{ij}, x_{ik}) + \hat{F}_{jl}(x_{ij}, x_{il}) + \hat{F}_{kl}(x_{ik}, x_{il})
$$

and

$$
C_{jkl}^{(i)} = \hat{F}_j(x_{ij}) + \hat{F}_k(x_{ik}) + \hat{F}_l(x_{il}).
$$

Similar remarks as for [h2\\_pairwise\(\)](#page-11-1) apply.

#### Value

An object of class "hstats\_matrix" containing these elements:

- M: Matrix of statistics (one column per prediction dimension), or NULL.
- SE: Matrix with standard errors of M, or NULL. Multiply with sqrt(m\_rep) to get *standard deviations* instead. Currently, supported only for [perm\\_importance\(\)](#page-29-1).
- m\_rep: The number of repetitions behind standard errors SE, or NULL. Currently, supported only for [perm\\_importance\(\)](#page-29-1).
- statistic: Name of the function that generated the statistic.
- description: Description of the statistic.

#### <span id="page-15-0"></span>Methods (by class)

- h2\_threeway(default): Default pairwise interaction strength.
- h2\_threeway(hstats): Pairwise interaction strength from "hstats" object.

### References

Friedman, Jerome H., and Bogdan E. Popescu. *"Predictive Learning via Rule Ensembles."* The Annals of Applied Statistics 2, no. 3 (2008): 916-54.

### See Also

[hstats\(\)](#page-15-1), [h2\(\)](#page-6-1), [h2\\_overall\(\)](#page-8-1), [h2\\_pairwise\(\)](#page-11-1)

#### Examples

```
# MODEL 1: Linear regression
fit <- lm(uptake ~ Type * Treatment * conc, data = CO2)
s \leq -hstats(fit, X = CO2[, 2:4], threeway_m = 5)h2_threeway(s)
#' MODEL 2: Multivariate output (taking just twice the same response as example)
fit \leq -\ln(\text{cbind}(\text{up} = \text{uptake}, \text{up2} = 2 \times \text{uptake}) \approx \text{Type} \times \text{Treatment} \times \text{conc}, \text{data} = \text{CO2})s \leq -hstats(fit, X = CO2[, 2:4], threeway_m = 5)h2_threeway(s)
h2_threeway(s, normalize = FALSE, squared = FALSE) # Unnormalized H
plot(h2_threeway(s))
```
<span id="page-15-1"></span>

hstats *Calculate Interaction Statistics*

#### **Description**

This is the main function of the package. It does the expensive calculations behind the following H-statistics:

- Total interaction strength  $H^2$ , a statistic measuring the proportion of prediction variability unexplained by main effects of v, see [h2\(\)](#page-6-1) for details.
- Friedman and Popescu's statistic  $H_j^2$  of overall interaction strength per feature, see [h2\\_overall\(\)](#page-8-1) for details.
- Friedman and Popescu's statistic  $H_{jk}^2$  of pairwise interaction strength, see [h2\\_pairwise\(\)](#page-11-1) for details.
- Friedman and Popescu's statistic  $H_{jkl}^2$  of three-way interaction strength, see [h2\\_threeway\(\)](#page-13-1) for details. To save time, this statistic is not calculated by default. Set threeway\_m to a value above 2 to get three-way statistics of the threeway\_m variables with strongest overall interaction.

#### <span id="page-16-0"></span>hstats and the state of the state of the state of the state of the state of the state of the state of the state of the state of the state of the state of the state of the state of the state of the state of the state of the

Furthermore, it allows to calculate an experimental partial dependence based measure of feature importance,  $PDI<sub>j</sub><sup>2</sup>$ . It equals the proportion of prediction variability unexplained by other features, see [pd\\_importance\(\)](#page-27-1) for details. This statistic is not shown by summary() or plot().

Instead of using summary(), interaction statistics can also be obtained via the more flexible functions [h2\(\)](#page-6-1), [h2\\_overall\(\)](#page-8-1), [h2\\_pairwise\(\)](#page-11-1), and [h2\\_threeway\(\)](#page-13-1).

### Usage

```
hstats(object, ...)
## Default S3 method:
hstats(
  object,
 X,
  v = NULL,pred_fun = stats::predict,
  pairwise_m = 5L,
  threeway_m = @L,
  approx = FALSE,
  grid_size = 50L,
  n_{max} = 500L,eps = 1e-10,
  w = NULL,verbose = TRUE,
  ...
\lambda## S3 method for class 'ranger'
hstats(
  object,
 X,
  v = NULL.
  pred_fun = function(m, X, ...) stats::predict(m, X, ...)$predictions,
  pairwise_m = 5L,
  threeway_m = @L,
  approx = FALSE,
  grid_size = 50L,
  n_{max} = 500L,eps = 1e-10,
 w = NULL,verbose = TRUE,
  ...
\lambda## S3 method for class 'explainer'
hstats(
  object,
  X = object[["data"],
```

```
v = NULL,pred_fun = object[["predict_function"]],
 pairwise_m = 5L,
 threeway_m = @L,
 approx = FALSE,
 grid_size = 50L,
 n_{max} = 500L,eps = 1e-10,w = object[["weights"]],
 verbose = TRUE,
  ...
\mathcal{L}
```
### Arguments

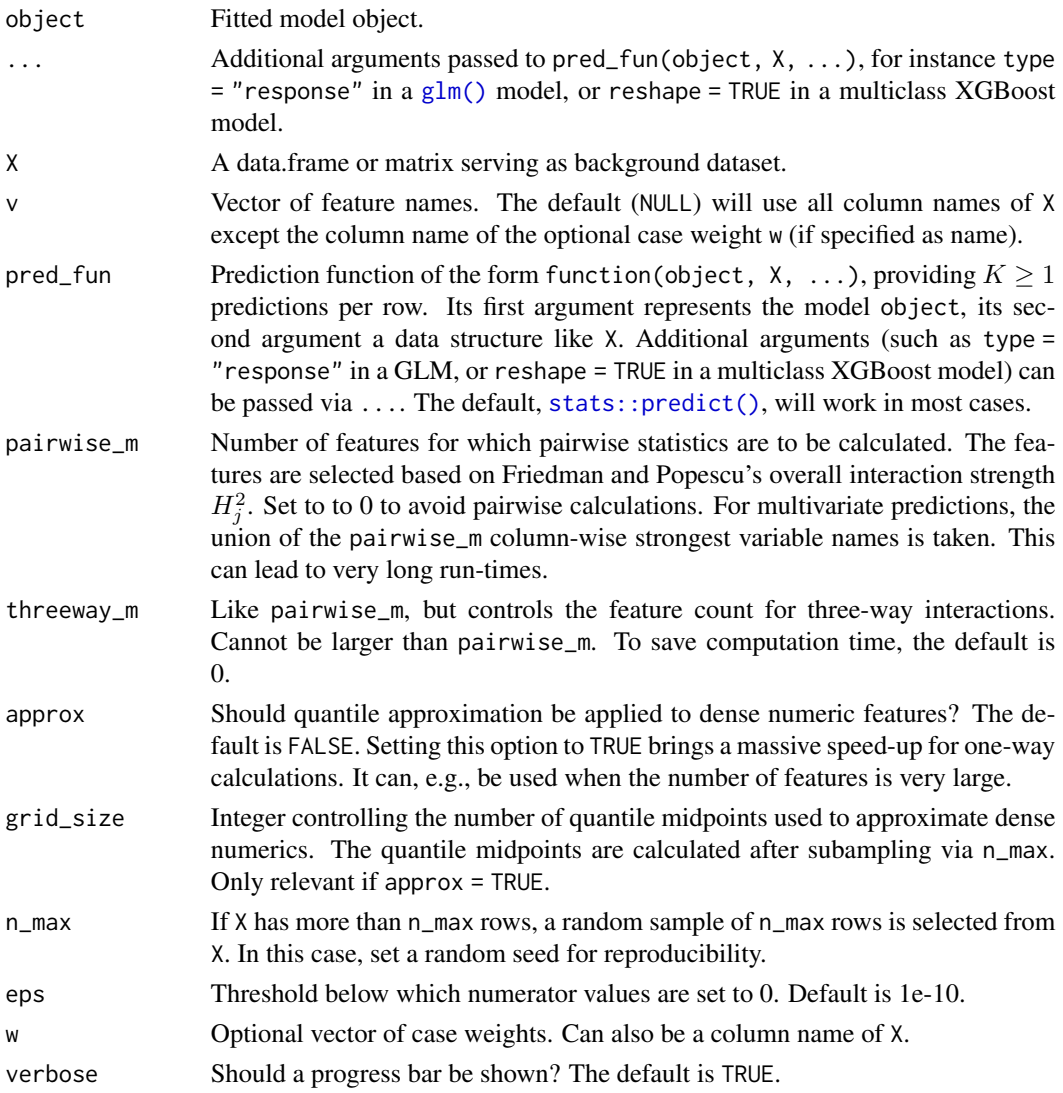

<span id="page-17-0"></span>

#### hstats and the state of the state of the state of the state of the state of the state of the state of the state of the state of the state of the state of the state of the state of the state of the state of the state of the

#### Value

An object of class "hstats" containing these elements:

- X: Input X (sampled to n\_max rows, after optional quantile approximation).
- w: Case weight vector w (sampled to n\_max values), or NULL.
- v: Vector of column names in X for which overall H statistics have been calculated.
- f: Matrix with (centered) predictions F.
- mean\_f2: (Weighted) column means of f. Used to normalize  $H^2$  and  $H_j^2$ .
- F\_j: List of matrices, each representing (centered) partial dependence functions  $F_j$ .
- F\_not\_j: List of matrices with (centered) partial dependence functions  $F_{\setminus i}$  of other features.
- K: Number of columns of prediction matrix.
- pred\_names: Column names of prediction matrix.
- pairwise\_m: Like input pairwise\_m, but capped at length(v).
- threeway\_m: Like input threeway\_m, but capped at the smaller of length(v) and pairwise\_m.
- eps: Like input eps.
- pd\_importance: List with numerator and denominator of  $PDI<sub>j</sub>$ .
- h2: List with numerator and denominator of  $H^2$ .
- h2\_overall: List with numerator and denominator of  $H_j^2$ .
- v\_pairwise: Subset of v with largest  $H_j^2$  used for pairwise calculations. Only if pairwise calculations have been done.
- combs2: Named list of variable pairs for which pairwise partial dependence functions are available. Only if pairwise calculations have been done.
- F\_jk: List of matrices, each representing (centered) bivariate partial dependence functions  $F_{jk}$ . Only if pairwise calculations have been done.
- h2\_pairwise: List with numerator and denominator of  $H_{jk}^2$ . Only if pairwise calculations have been done.
- v\_threeway: Subset of v with largest h2\_overall() used for three-way calculations. Only if three-way calculations have been done.
- combs3: Named list of variable triples for which three-way partial dependence functions are available. Only if three-way calculations have been done.
- F\_jkl: List of matrices, each representing (centered) three-way partial dependence functions  $F_{jkl}$ . Only if three-way calculations have been done.
- h2\_threeway: List with numerator and denominator of  $H_{jkl}^2$ . Only if three-way calculations have been done.

#### Methods (by class)

- hstats(default): Default hstats method.
- hstats(ranger): Method for "ranger" models.
- hstats(explainer): Method for DALEX "explainer".

#### <span id="page-19-0"></span>References

Friedman, Jerome H., and Bogdan E. Popescu. *"Predictive Learning via Rule Ensembles."* The Annals of Applied Statistics 2, no. 3 (2008): 916-54.

#### See Also

[h2\(\)](#page-6-1), [h2\\_overall\(\)](#page-8-1), [h2\\_pairwise\(\)](#page-11-1), [h2\\_threeway\(\)](#page-13-1), and [pd\\_importance\(\)](#page-27-1) for specific statistics calculated from the resulting object.

#### Examples

```
# MODEL 1: Linear regression
fit <- lm(Sepal.Length ~ . + Petal.Width:Species, data = iris)
s \leftarrow hstats(fit, X = iris[, -1])
s
plot(s)
plot(s, zero = FALSE) # Drop 0
summary(s)
# Absolute pairwise interaction strengths
h2_pairwise(s, normalize = FALSE, squared = FALSE, zero = FALSE)
# MODEL 2: Multi-response linear regression
fit <- lm(as.matrix(iris[, 1:2]) ~ Petal.Length + Petal.Width * Species, data = iris)
s \leq -hstats(fit, X = iris[, 3:5], verbose = FALSE)
plot(s)
summary(s)
# MODEL 3: Gamma GLM with log link
fit \leq glm(Sepal.Length \sim ., data = iris, family = Gamma(link = log))
# No interactions for additive features, at least on link scale
s \leq -hstats(fit, X = iris[, -1], verbose = FALSE)
summary(s)
# On original scale, we have interactions everywhere.
# To see three-way interactions, we set threeway_m to a value above 2.
s \le hstats(fit, X = \text{iris}[, -1], type = "response", threeway_m = 5)
plot(s, ncol = 1) # All three types use different denominators
# All statistics on same scale (of predictions)
plot(s, squared = FALSE, normalize = FALSE, facet_scale = "free_y")
```
<span id="page-19-1"></span>ice *Individual Conditional Expectations*

#### **Description**

Disaggregated partial dependencies, see reference. The plot method supports up to two grouping variables via BY.

### Usage

```
ice(object, ...)
## Default S3 method:
ice(
 object,
  v,
 X,
  pred_fun = stats::predict,
 BY = NULL,grid = NULL,
 grid_size = 49L,
  trim = c(0.01, 0.99),
  strategy = c("uniform", "quantile"),
 na.rm = TRUE,n_{max} = 100L,...
\mathcal{L}## S3 method for class 'ranger'
ice(
 object,
  v,
 X,
 pred_fun = function(m, X, ...) stats::predict(m, X, ...)$predictions,
 BY = NULL,
 grid = NULL,
  grid_size = 49L,
  trim = c(0.01, 0.99),
  strategy = c("uniform", "quantile"),
 na.rm = TRUE,n_{max} = 100L,
  ...
\mathcal{L}## S3 method for class 'explainer'
ice(
 object,
  v = v,X = object[["data"],
 pred_fun = object[["predict_function"]],
 BY = NULL,grid = NULL,
  grid_size = 49L,
  trim = c(0.01, 0.99),
  strategy = c("uniform", "quantile"),
  na.rm = TRUE,n_{max} = 100L,
```
<span id="page-21-0"></span>

...  $\mathcal{L}$ 

### Arguments

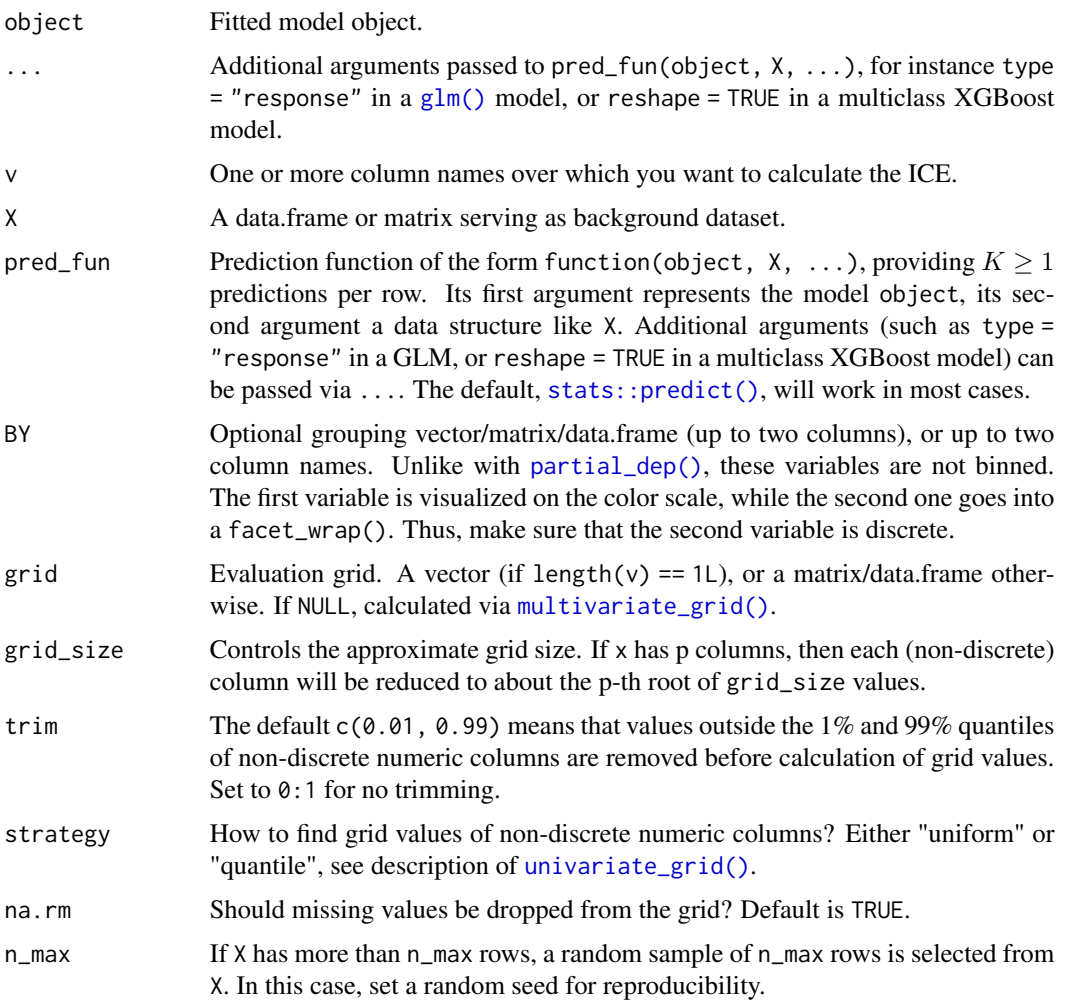

#### Value

An object of class "ice" containing these elements:

- data: data.frame containing the ice values.
- grid: Vector, matrix or data.frame of grid values.
- v: Same as input v.
- K: Number of columns of prediction matrix.
- pred\_names: Column names of prediction matrix.
- by\_names: Column name(s) of grouping variable(s) (or NULL).

#### <span id="page-22-0"></span>Methods (by class)

- ice(default): Default method.
- ice(ranger): Method for "ranger" models.
- ice(explainer): Method for DALEX "explainer".

#### References

Goldstein, Alex, and Adam Kapelner and Justin Bleich and Emil Pitkin. *Peeking inside the black box: Visualizing statistical learning with plots of individual conditional expectation.* Journal of Computational and Graphical Statistics, 24, no. 1 (2015): 44-65.

#### Examples

```
# MODEL 1: Linear regression
fit \leq lm(Sepal.Length \sim . + Species * Petal.Length, data = iris)
plot(ice(fit, v = "Sepal.Width", X = iris))# Stratified by one variable
ic \leq ice(fit, v = "Petal.length", X = iris, BY = "Species")ic
plot(ic)
plot(ic, center = TRUE)
## Not run:
# Stratified by two variables (the second one goes into facets)
ic <- ice(fit, v = "Petal.Length", X = iris, BY = c("Petal.Width", "Species"))
plot(ic)
plot(ic, center = TRUE)
# MODEL 2: Multi-response linear regression
fit <- lm(as.matrix(iris[, 1:2]) ~ Petal.Length + Petal.Width * Species, data = iris)
ic \leftarrow ice(fit, v = "Petal.Width", X = iris, BY = iris$Species)plot(ic)
plot(ic, center = TRUE)
plot(ic, swap_dim = TRUE)
## End(Not run)
# MODEL 3: Gamma GLM -> pass options to predict() via ...
fit \leq glm(Sepal.Length \sim ., data = iris, family = Gamma(link = log))
plot(ice(fit, v = "Petal.Length", X = iris, BY = "Species"))
plot(ice(fit, v = "Petal.Length", X = iris, type = "response", BY = "Species"))
```
<span id="page-22-1"></span>multivariate\_grid *Multivariate Grid*

### <span id="page-23-0"></span>Description

This function creates a multivariate grid. Each column of the input x is turned (independently) into a vector of grid values via [univariate\\_grid\(\)](#page-42-1). Combinations are then formed by calling [expand.grid\(\)](#page-0-0).

#### Usage

```
multivariate_grid(
 x,
  grid\_size = 49L,trim = c(0.01, 0.99),
 strategy = c("uniform", "quantile"),
 na.rm = TRUE
)
```
### Arguments

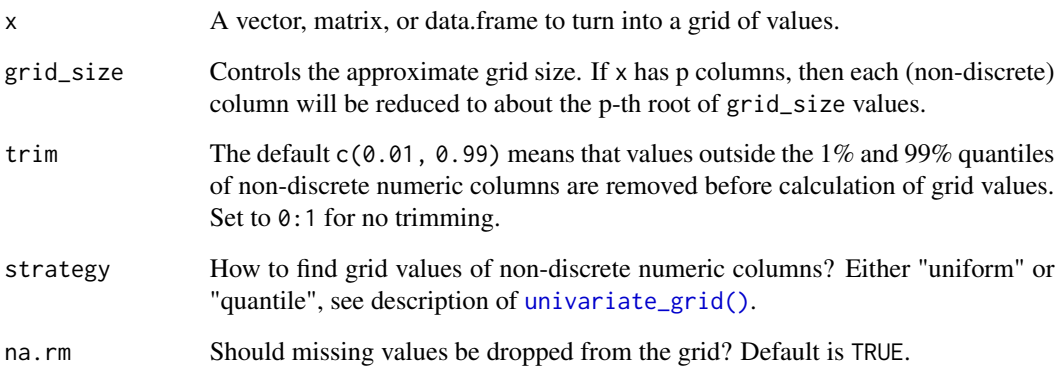

### Value

A vector, matrix, or data.frame with evaluation points.

### See Also

[univariate\\_grid\(\)](#page-42-1)

### Examples

```
multivariate_grid(iris[1:2], grid_size = 4)
multivariate_grid(iris$Species) # Works also in the univariate case
```
<span id="page-24-1"></span><span id="page-24-0"></span>

#### Description

Estimates the partial dependence function of feature(s)  $\nu$  over a grid of values. Both multivariate and multivariable situations are supported. The resulting object can be plotted via plot().

#### Usage

```
partial_dep(object, ...)
## Default S3 method:
partial_dep(
  object,
  v,
  X,
  pred_fun = stats::predict,
 BY = NULL,by_size = 4L,
  grid = NULL,
  grid_size = 49L,
  trim = c(0.01, 0.99),
  strategy = c("uniform", "quantile"),
  na.rm = TRUE,n_max = 1000L,
  w = NULL,...
)
## S3 method for class 'ranger'
partial_dep(
 object,
  v,
 X,
  pred_fun = function(m, X, ...) stats::predict(m, X, ...)$predictions,
 BY = NULL,by_size = 4L,
  grid = NULL,
  grid_size = 49L,
  trim = c(0.01, 0.99),
  strategy = c("uniform", "quantile"),
  na.rm = TRUE,n_{max} = 1000L,w = NULL,...
)
```

```
## S3 method for class 'explainer'
partial_dep(
 object,
 v,
 X = object[["data"],
 pred_fun = object[["predict_function"]],
 BY = NULL,by_size = 4L,
 grid = NULL,grid_size = 49L,
 trim = c(0.01, 0.99),
 strategy = c("uniform", "quantile"),
 na.rm = TRUE,n_max = 1000L,
 w = object[["weights"]],
  ...
\mathcal{L}
```
### Arguments

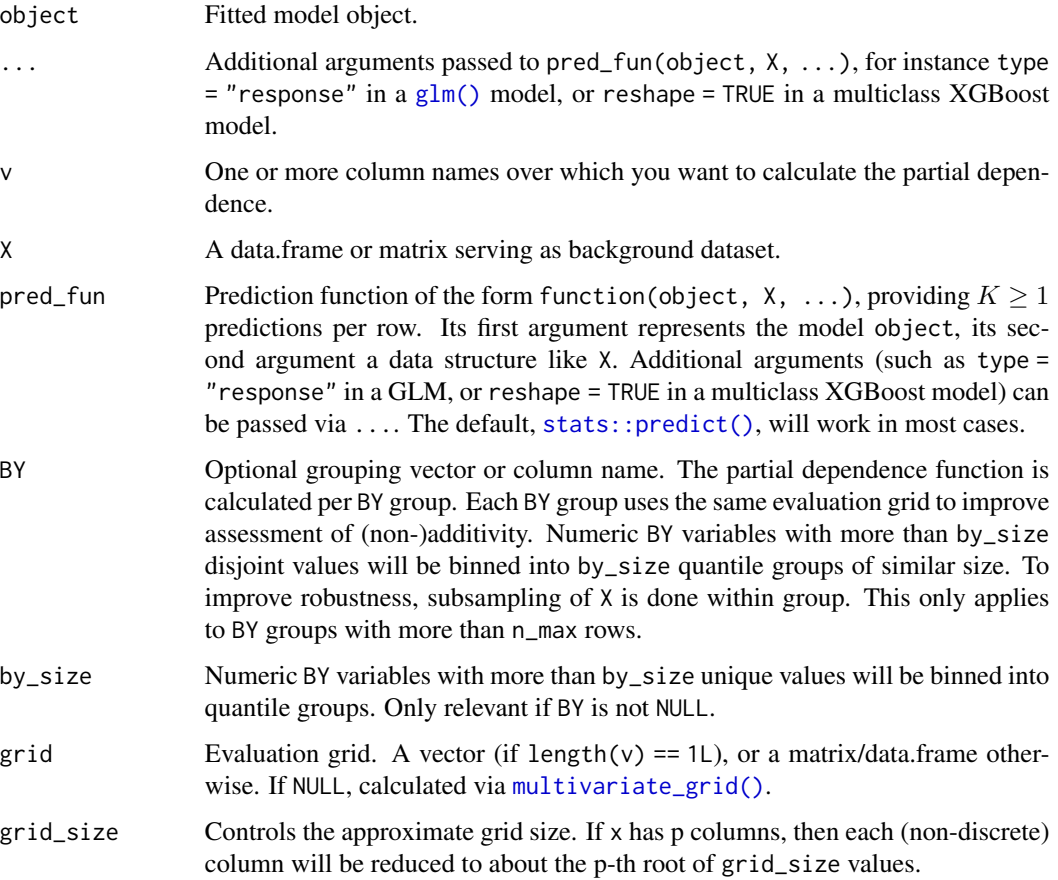

#### <span id="page-26-0"></span>partial\_dep 27

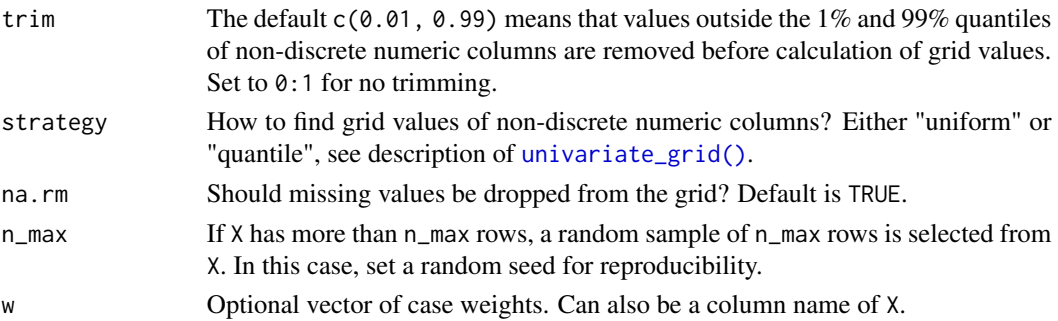

#### Value

An object of class "partial\_dep" containing these elements:

- data: data.frame containing the partial dependencies.
- v: Same as input v.
- K: Number of columns of prediction matrix.
- pred\_names: Column names of prediction matrix.
- by\_name: Column name of grouping variable (or NULL).

#### Methods (by class)

- partial\_dep(default): Default method.
- partial\_dep(ranger): Method for "ranger" models.
- partial\_dep(explainer): Method for DALEX "explainer".

#### Partial Dependence Functions

Let  $F: \mathbb{R}^p \to \mathbb{R}$  denote the prediction function that maps the p-dimensional feature vector  $\mathbf{x} =$  $(x_1, \ldots, x_p)$  to its prediction. Furthermore, let

$$
F_s(\mathbf{x}_s) = E_{\mathbf{x}_{\setminus s}}(F(\mathbf{x}_s, \mathbf{x}_{\setminus s}))
$$

be the partial dependence function of F on the feature subset  $\mathbf{x}_s$ , where  $s \subseteq \{1, \ldots, p\}$ , as introduced in Friedman (2001). Here, the expectation runs over the joint marginal distribution of features  $\mathbf{x}_{\setminus s}$  not in  $\mathbf{x}_s$ .

Given data,  $F_s(\mathbf{x}_s)$  can be estimated by the empirical partial dependence function

$$
\hat{F}_s(\mathbf{x}_s) = \frac{1}{n} \sum_{i=1}^n F(\mathbf{x}_s, \mathbf{x}_{i \setminus s}),
$$

where  $\mathbf{x}_{i\setminus s}$   $i = 1, \ldots, n$ , are the observed values of  $\mathbf{x}_{\setminus s}$ .

A partial dependence plot (PDP) plots the values of  $\hat{F}_s(\mathbf{x}_s)$  over a grid of evaluation points  $\mathbf{x}_s$ .

#### References

Friedman, Jerome H. *"Greedy Function Approximation: A Gradient Boosting Machine."* Annals of Statistics 29, no. 5 (2001): 1189-1232.

#### Examples

```
# MODEL 1: Linear regression
fit \leq lm(Sepal.Length \sim . + Species * Petal.Length, data = iris)
(pd \leq partial\_dep(fit, v = "Species", X = iris))plot(pd)
## Not run:
# Stratified by BY variable (numerics are automatically binned)
pd \le partial_dep(fit, v = "Species", X = iris, BY = "Petal.Length")
plot(pd)
# Multivariable input
v <- c("Species", "Petal.Length")
pd \le partial_dep(fit, v = v, X = iris, grid_size = 100L)
plot(pd, rotate_x = TRUE)
plot(pd, d2_geom = "line") # often better to read
# With grouping
pd \le partial_dep(fit, v = v, X = iris, grid_size = 100L, BY = "Petal.Width")
plot(pd, rotate_x = TRUE)
plot(pd, rotate_x = TRUE, d2\_geom = "line")plot(pd, rotate_x = TRUE, d2_geom = "line", swap_dim = TRUE)
# MODEL 2: Multi-response linear regression
fit <- lm(as.matrix(iris[, 1:2]) ~ Petal.Length + Petal.Width * Species, data = iris)
pd <- partial_dep(fit, v = "Petal.Width", X = iris, BY = "Species")
plot(pd, show_points = FALSE)
pd \le partial_dep(fit, v = c("Species", "Petal.Width"), X = iris)plot(pd, rotate_x = TRUE)
plot(pd, d2\_geom = "line", rotate_x = TRUE)plot(pd, d2\_geom = "line", rotate_x = TRUE, swap\_dim = TRUE)# Multivariate, multivariable, and BY (no plot available)
pd <- partial_dep(
 fit, v = c("Petal.Midth", "Petal.Length"), X = iris, BY = "Species")
pd
## End(Not run)
# MODEL 3: Gamma GLM -> pass options to predict() via ...
fit \leq glm(Sepal.Length \sim ., data = iris, family = Gamma(link = log))
plot(partial_dep(fit, v = "Petal.Length", X = iris), show_points = FALSE)
plot(partial_dep(fit, v = "Petal.length", X = iris, type = "response"))
```
<span id="page-27-1"></span>pd\_importance *PD Bases Importance (Experimental)*

<span id="page-27-0"></span>

### <span id="page-28-0"></span>pd\_importance 29

#### Description

Experimental variable importance method based on partial dependence functions. While related to Greenwell et al., our suggestion measures not only main effect strength but also interaction effects. It is very closely related to  $H_j^2$ , see Details. Use plot() to get a barplot.

#### Usage

```
pd_importance(object, ...)
## Default S3 method:
pd_importance(object, ...)
## S3 method for class 'hstats'
pd_importance(
  object,
  normalize = TRUE,
  squared = TRUE,sort = TRUE,zero = TRUE,
  ...
)
```
#### Arguments

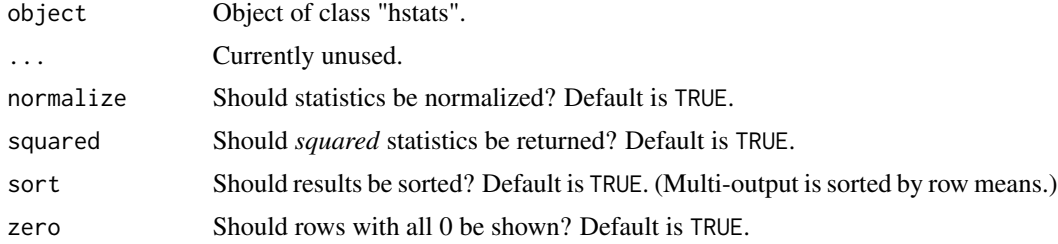

#### Details

If  $x_j$  has no effects, the (centered) prediction function F equals the (centered) partial dependence  $F_{\setminus j}$  on all other features  $\mathbf{x}_{\setminus j}$ , i.e.,

$$
F(\mathbf{x}) = F_{\setminus j}(\mathbf{x}_{\setminus j}).
$$

Therefore, the following measure of variable importance follows:

$$
\text{PDI}_j = \frac{\frac{1}{n}\sum_{i=1}^n \left[F(\mathbf{x}_i) - \hat{F}_{\setminus j}(\mathbf{x}_{i\setminus j})\right]^2}{\frac{1}{n}\sum_{i=1}^n \left[F(\mathbf{x}_i)\right]^2}.
$$

It differs from  $H_j^2$  only by not subtracting the main effect of the j-th feature in the numerator. It can be read as the proportion of prediction variability unexplained by all other features. As such, it measures variable importance of the  $j$ -th feature, including its interaction effects (check [partial\\_dep\(\)](#page-24-1) for all definitions).

Remarks 1 to 4 of [h2\\_overall\(\)](#page-8-1) also apply here.

### <span id="page-29-0"></span>Value

An object of class "hstats\_matrix" containing these elements:

- M: Matrix of statistics (one column per prediction dimension), or NULL.
- SE: Matrix with standard errors of M, or NULL. Multiply with sqrt(m\_rep) to get *standard deviations* instead. Currently, supported only for [perm\\_importance\(\)](#page-29-1).
- m\_rep: The number of repetitions behind standard errors SE, or NULL. Currently, supported only for [perm\\_importance\(\)](#page-29-1).
- statistic: Name of the function that generated the statistic.
- description: Description of the statistic.

### Methods (by class)

- pd\_importance(default): Default method of PD based feature importance.
- pd\_importance(hstats): PD based feature importance from "hstats" object.

#### References

Greenwell, Brandon M., Bradley C. Boehmke, and Andrew J. McCarthy. *A Simple and Effective Model-Based Variable Importance Measure.* Arxiv (2018).

#### See Also

[hstats\(\)](#page-15-1), [perm\\_importance\(\)](#page-29-1)

#### Examples

```
# MODEL 1: Linear regression
fit <- lm(Sepal.Length ~ . , data = iris)
s \leftarrow hstats(fit, X = iris[, -1])
plot(pd_importance(s))
# MODEL 2: Multi-response linear regression
fit \leq lm(as.matrix(iris[, 1:2]) \sim Petal.Length + Petal.Width + Species, data = iris)
s \leftarrow hstats(fit, X = iris[, 3:5])
plot(pd_importance(s))
```
<span id="page-29-1"></span>perm\_importance *Permutation Importance*

#### Description

Calculates permutation importance for a set of features or a set of feature groups. By default, importance is calculated for all columns in X (except column names used as response y or case weight w).

### perm\_importance 31

### Usage

```
perm_importance(object, ...)
## Default S3 method:
perm_importance(
 object,
 X,
 y,
  v = NULL,
 pred_fun = stats::predict,
  loss = "squared_error",
 m_{r}ep = 4L,agg_cols = FALSE,
 normalize = FALSE,
 n_max = 10000L,
 w = NULL,verbose = TRUE,
  ...
\mathcal{L}## S3 method for class 'ranger'
perm_importance(
 object,
 X,
 y,
  v = NULL,
  pred_fun = function(m, X, ...) stats::predict(m, X, ...)$predictions,
  loss = "squared_error",
 m_{r}ep = 4L,
  agg_cols = FALSE,
 normalize = FALSE,
 n_max = 10000L,
 w = NULL,verbose = TRUE,
  ...
)
## S3 method for class 'explainer'
perm_importance(
 object,
 X = object[["data"],
 y = object[["y"]],
  v = NULL,
  pred_fun = object[["predict_function"]],
  loss = "squared_error",
  m_{r}ep = 4L,
  agg_cols = FALSE,
  normalize = FALSE,
```

```
n_max = 10000L,
 w = object[["weights"]],
 verbose = TRUE,...
)
```
### Arguments

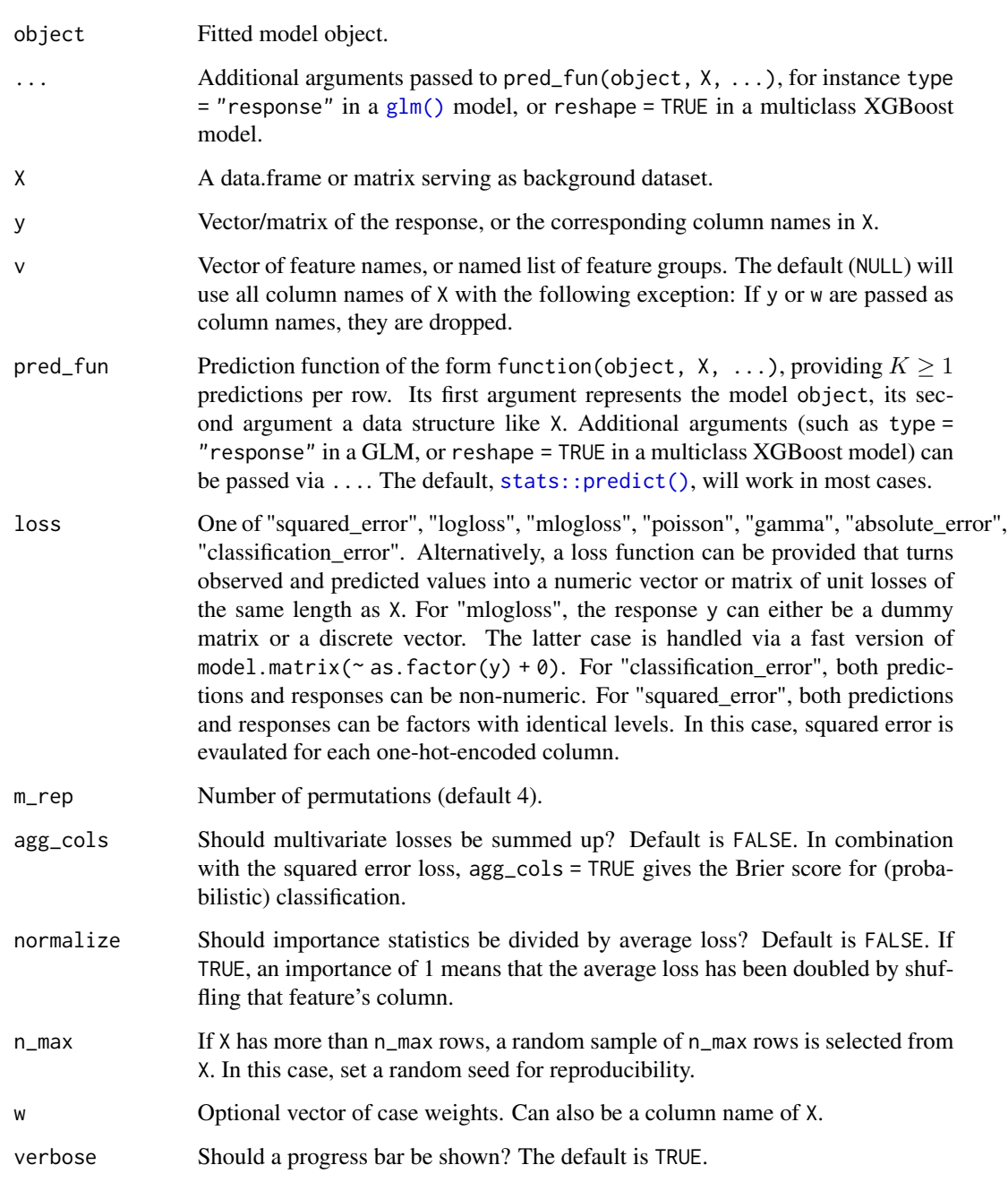

#### <span id="page-32-0"></span>Details

The permutation importance of a feature is defined as the increase in the average loss when shuffling the corresponding feature values before calculating predictions. By default, the process is repeated m\_rep = 4 times, and the results are averaged. In most of the cases, importance values should be derived from an independent test data set. Set normalize = TRUE to get *relative* increases in average loss.

### Value

An object of class "hstats matrix" containing these elements:

- M: Matrix of statistics (one column per prediction dimension), or NULL.
- SE: Matrix with standard errors of M, or NULL. Multiply with sqrt(m\_rep) to get *standard deviations* instead. Currently, supported only for [perm\\_importance\(\)](#page-29-1).
- m\_rep: The number of repetitions behind standard errors SE, or NULL. Currently, supported only for [perm\\_importance\(\)](#page-29-1).
- statistic: Name of the function that generated the statistic.
- description: Description of the statistic.

#### Methods (by class)

- perm\_importance(default): Default method.
- perm\_importance(ranger): Method for "ranger" models.
- perm\_importance(explainer): Method for DALEX "explainer".

#### Losses

The default loss is the "squared\_error". Other choices:

- "absolute\_error": The absolute error is the loss corresponding to median regression.
- "poisson": Unit Poisson deviance, i.e., the loss function used in Poisson regression. Actual values y and predictions must be non-negative.
- "gamma": Unit gamma deviance, i.e., the loss function of Gamma regression. Actual values y and predictions must be positive.
- "logloss": The Log Loss is the loss function used in logistic regression, and the top choice in probabilistic binary classification. Responses y and predictions must be between 0 and 1. Predictions represent probabilities of having a "1".
- "mlogloss": Multi-Log-Loss is the natural loss function in probabilistic multi-class situations. If there are K classes and n observations, the predictions form a  $(n \times K)$  matrix of probabilities (with row-sums 1). The observed values y are either passed as  $(n \times K)$  dummy matrix, or as discrete vector with corresponding levels. The latter case is turned into a dummy matrix by a fast version of model.matrix( $\sim$  as.factor(y) + 0).
- "classification\_error": Misclassification error. Both the observed values y and the predictions can be character/factor. This loss function can be used in non-probabilistic classification settings. BUT: Probabilistic classification (with "mlogloss") is clearly preferred in most situations.
- A function with signature f(actual, predicted), returning a numeric vector or matrix of the same length as the input.

#### <span id="page-33-0"></span>References

Fisher A., Rudin C., Dominici F. (2018). All Models are Wrong but many are Useful: Variable Importance for Black-Box, Proprietary, or Misspecified Prediction Models, using Model Class Reliance. Arxiv.

### Examples

```
# MODEL 1: Linear regression
fit \leq lm(Sepal.Length \sim ., data = iris)
s \leq perm_importance(fit, X = iris, y = "Sepal.length")s
s$M
s$SE # Standard errors are available thanks to repeated shuffling
plot(s)
plot(s, err_type = "SD") # Standard deviations instead of standard errors
# Groups of features can be passed as named list
v \le -\text{list}(\text{petal} = c(\text{"Petal.Length", "Petal.Width"), species = "Species")}s <- perm_importance(fit, X = iris, y = "Sepal.Length", v = v, verbose = FALSE)
s
plot(s)
# MODEL 2: Multi-response linear regression
fit <- lm(as.matrix(iris[, 1:2]) ~ Petal.Length + Petal.Width + Species, data = iris)
s <- perm_importance(fit, X = iris[, 3:5], y = iris[, 1:2], normalize = TRUE)
s
plot(s)
plot(s, swap_dim = TRUE, top_m = 2)
```
plot.hstats *Plot Method for "hstats" Object*

#### Description

Plot method for object of class "hstats".

#### Usage

```
## S3 method for class 'hstats'
plot(
  x,
 which = 1:3,
  normalize = TRUE,
  squared = TRUE,
  sort = TRUE,
  top_m = 15L,
  zero = TRUE,
  fill = getOption("hstats.fill"),
```
### <span id="page-34-0"></span>plot.hstats 35

```
viridis_args = getOption("hstats.viridis_args"),
 facet_scales = "free",
 ncol = 2L,
 rotate_x = FALSE,...
\mathcal{L}
```
### Arguments

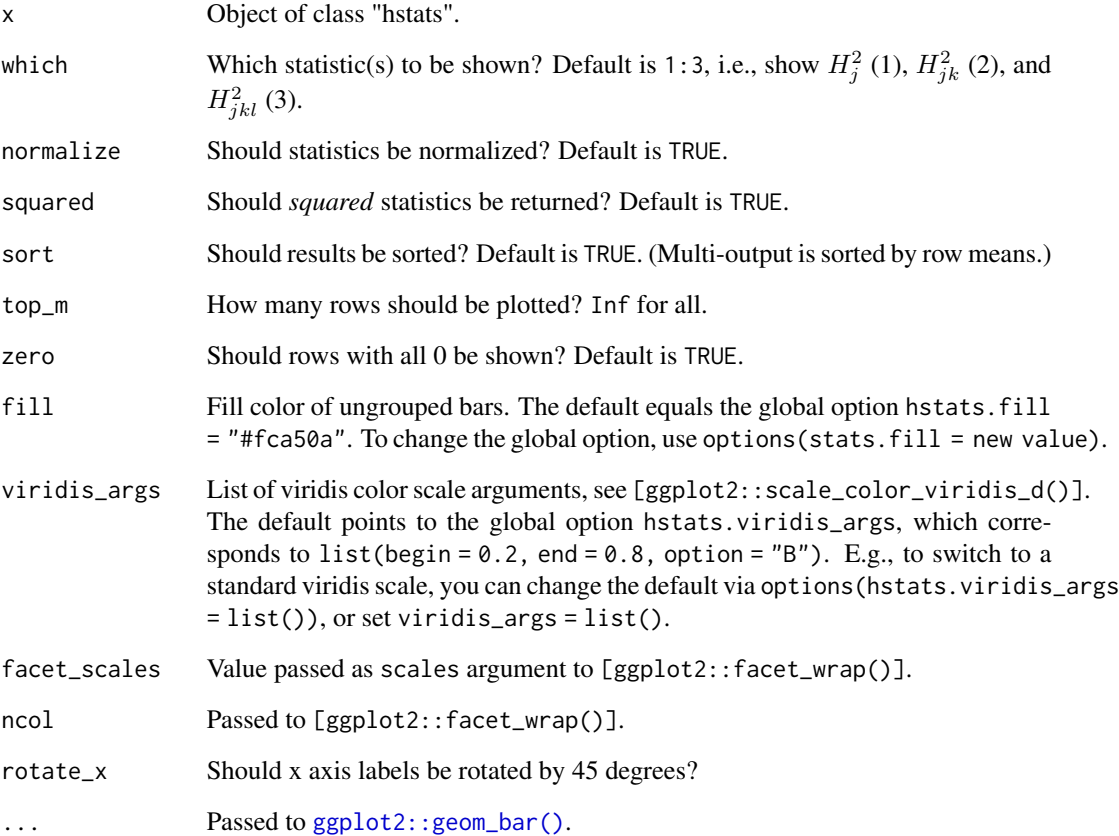

### Value

An object of class "ggplot".

## See Also

See [hstats\(\)](#page-15-1) for examples.

<span id="page-35-0"></span>plot.hstats\_matrix *Plots "hstats\_matrix" Object*

### Description

Plot method for objects of class "hstats\_matrix".

### Usage

```
## S3 method for class 'hstats_matrix'
plot(
 x,
  top_m = 15L,
 fill = getOption("hstats.fill"),
 swap\_dim = FALSE,viridis_args = getOption("hstats.viridis_args"),
 facet_scales = "fixed",
 ncol = 2L,
 rotate_x = FALSE,err_type = c("SE", "SD", "No"),
  ...
)
```
### Arguments

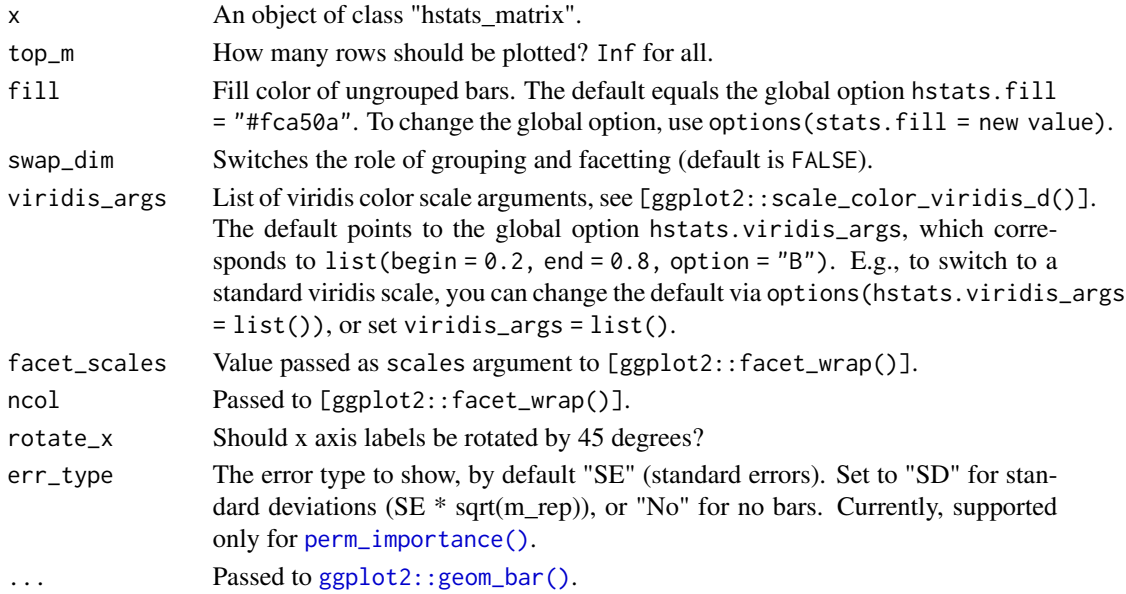

### Value

An object of class "ggplot".

<span id="page-36-0"></span>

### Description

Plot method for objects of class "ice".

### Usage

```
## S3 method for class 'ice'
plot(
 x,
 center = FALSE,
 alpha = 0.2,
 color = getOption("hstats.color"),
  swap_dim = FALSE,
 viridis_args = getOption("hstats.viridis_args"),
 facet_scales = "fixed",
 rotate_x = FALSE,...
)
```
### Arguments

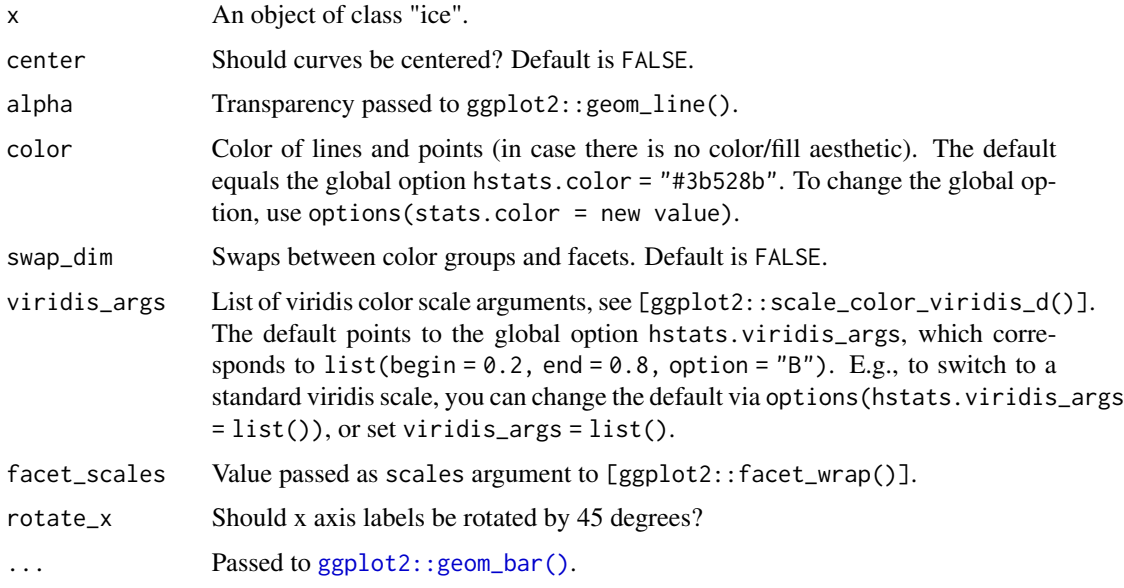

#### Value

An object of class "ggplot".

### See Also

See [ice\(\)](#page-19-1) for examples.

plot.partial\_dep *Plots "partial\_dep" Object*

### Description

Plot method for objects of class "partial\_dep". Can do (grouped) line plots or heatmaps.

#### Usage

```
## S3 method for class 'partial_dep'
plot(
 x,
 color = getOption("hstats.color"),
 swap_dim = FALSE,
 viridis_args = getOption("hstats.viridis_args"),
 facet_scales = "fixed",
 rotate_x = FALSE,show_points = TRUE,
 d2_geom = c("tile", "point", "line"),
  ...
)
```
### Arguments

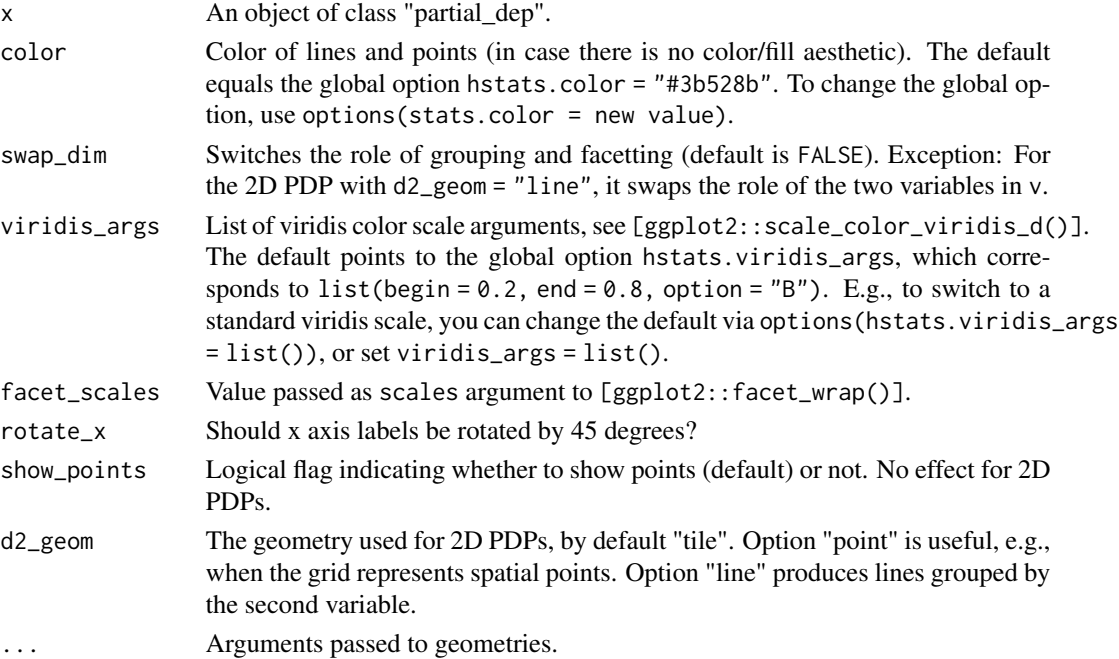

<span id="page-37-0"></span>

### <span id="page-38-0"></span>print.hstats 39

### Value

An object of class "ggplot".

### See Also

See [partial\\_dep\(\)](#page-24-1) for examples.

print.hstats *Print Method*

### Description

Print method for object of class "hstats". Shows  $H^2$ .

### Usage

## S3 method for class 'hstats'  $print(x, \ldots)$ 

### Arguments

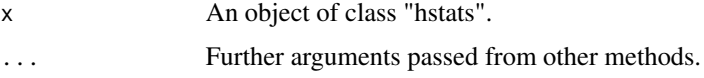

### Value

Invisibly, the input is returned.

### See Also

See [hstats\(\)](#page-15-1) for examples.

print.hstats\_matrix *Prints "hstats\_matrix" Object*

### Description

Print method for object of class "hstats\_matrix".

#### Usage

```
## S3 method for class 'hstats_matrix'
print(x, top_m = Inf, ...)
```
### <span id="page-39-0"></span>Arguments

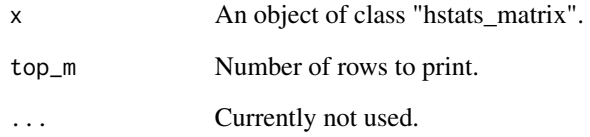

### Value

Invisibly, the input is returned.

print.hstats\_summary *Print Method*

### Description

Print method for object of class "hstats\_summary".

### Usage

```
## S3 method for class 'hstats_summary'
print(x, \ldots)
```
### Arguments

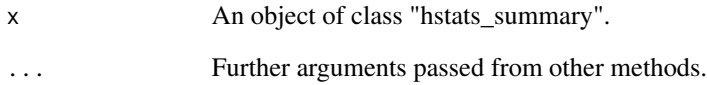

### Value

Invisibly, the input is returned.

## See Also

See [hstats\(\)](#page-15-1) for examples.

<span id="page-40-0"></span>

### Description

Print method for object of class "ice".

### Usage

## S3 method for class 'ice'  $print(x, n = 3L, ...)$ 

### Arguments

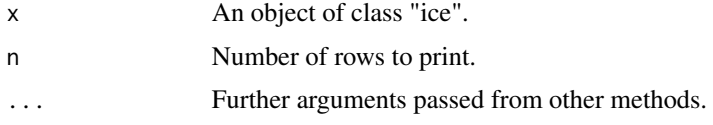

#### Value

Invisibly, the input is returned.

### See Also

See [ice\(\)](#page-19-1) for examples.

print.partial\_dep *Prints "partial\_dep" Object*

### Description

Print method for object of class "partial\_dep".

### Usage

## S3 method for class 'partial\_dep'  $print(x, n = 3L, ...)$ 

### Arguments

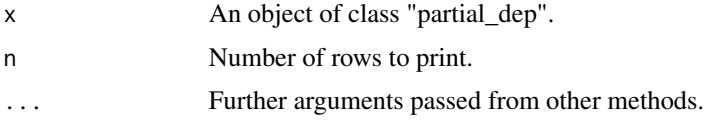

### <span id="page-41-0"></span>Value

Invisibly, the input is returned.

#### See Also

See [partial\\_dep\(\)](#page-24-1) for examples.

summary.hstats *Summary Method*

### Description

Summary method for "hstats" object. Note that only the top 4 overall, the top 3 pairwise and the top 1 three-way statistics are shown.

#### Usage

```
## S3 method for class 'hstats'
summary(
  object,
  normalize = TRUE,
  squared = TRUE,
  sort = TRUE,zero = TRUE,
  ...
\mathcal{L}
```
### Arguments

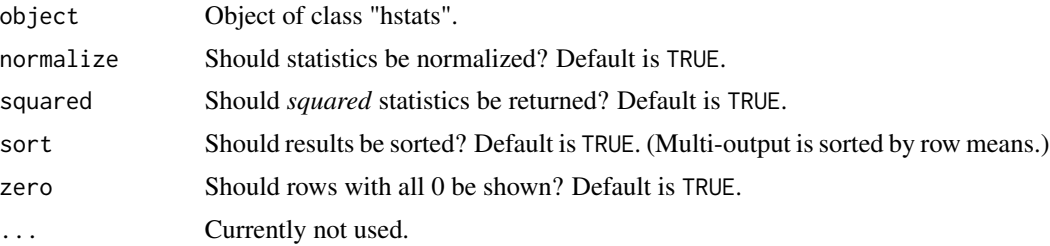

### Value

An object of class "summary\_hstats" representing a named list with statistics "h2", "h2\_overall", "h2\_pairwise", "h2\_threeway", all of class "hstats\_matrix".

### See Also

See [hstats\(\)](#page-15-1) for examples.

#### <span id="page-42-1"></span><span id="page-42-0"></span>Description

Creates evaluation grid for any numeric or non-numeric vector z.

For discrete z (non-numeric, or numeric with at most grid\_size unique values), this is simply sort(unique(z)).

Otherwise, if strategy = "uniform" (default), the evaluation points form a regular grid over the trimmed range of z. By trimmed range we mean the range of z after removing values outside trim[1] and trim[2] quantiles. Set trim =  $0:1$  for no trimming.

If strategy = "quantile", the evaluation points are quantiles over a regular grid of probabilities from trim[1] to trim[2].

Quantiles are calculated via the inverse of the ECDF, i.e., via stats::quantile(..., type = 1).

#### Usage

```
univariate_grid(
 z,
 grid\_size = 49L,trim = c(0.01, 0.99),
  strategy = c("uniform", "quantile"),
 na.rm = TRUE
\lambda
```
#### Arguments

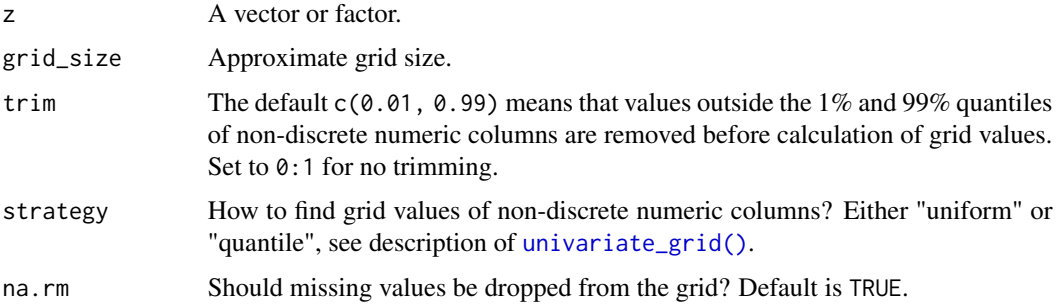

#### Value

A vector or factor of evaluation points.

#### See Also

[multivariate\\_grid\(\)](#page-22-1)

#### Examples

```
univariate_grid(iris$Species)
univariate_grid(rev(iris$Species)) # Same
x <- iris$Sepal.Width
univariate\_grid(x, grid\_size = 5) # Uniform binning
univariate_grid(x, grid_size = 5, strategy = "quantile") # Quantile
```
[.hstats\_matrix *Subsets "hstats\_matrix" Object*

#### Description

Use standard square bracket subsetting to select rows and/or columns of statistics "M" (and "SE" in case of permutation importance statistics). Implies head() and tail().

### Usage

## S3 method for class 'hstats\_matrix' x[i, j, ...]

### Arguments

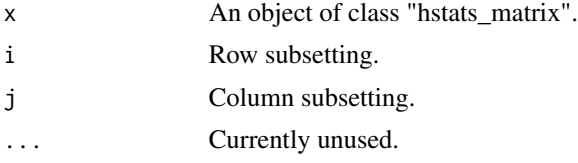

### Value

A new object of class "hstats\_matrix".

### Examples

```
fit <- lm(as.matrix(iris[1:2]) ~ Petal.Length + Petal.Width * Species, data = iris)
imp <- perm_importance(fit, X = iris, y = c("Sepal.Length", "Sepal.Width"))
head(imp, 1)
tail(imp, 2)
imp[1, "Sepal.Length"]
imp[1]
imp[, "Sepal.Width"]$SE
plot(imp[, "Sepal.Width"])
```
<span id="page-43-0"></span>

# <span id="page-44-0"></span>Index

[.hstats\_matrix, [44](#page-43-0) average\_loss, [2](#page-1-0) dim.hstats\_matrix, [5](#page-4-0) dimnames.hstats\_matrix, [6](#page-5-0) dimnames<-.hstats\_matrix, [7](#page-6-0) expand.grid(), *[24](#page-23-0)* ggplot2::geom\_bar(), *[35–](#page-34-0)[37](#page-36-0)* glm(), *[3](#page-2-0)*, *[18](#page-17-0)*, *[22](#page-21-0)*, *[26](#page-25-0)*, *[32](#page-31-0)* h2, [7](#page-6-0) h2(), *[11](#page-10-0)*, *[13](#page-12-0)*, *[16,](#page-15-0) [17](#page-16-0)*, *[20](#page-19-0)* h2\_overall, [9](#page-8-0) h2\_overall(), *[9](#page-8-0)*, *[13](#page-12-0)*, *[16,](#page-15-0) [17](#page-16-0)*, *[20](#page-19-0)*, *[29](#page-28-0)* h2\_pairwise, [12](#page-11-0) h2\_pairwise(), *[9](#page-8-0)*, *[11](#page-10-0)*, *[15–](#page-14-0)[17](#page-16-0)*, *[20](#page-19-0)* h2\_threeway, [14](#page-13-0) h2\_threeway(), *[9](#page-8-0)*, *[11](#page-10-0)*, *[13](#page-12-0)*, *[16,](#page-15-0) [17](#page-16-0)*, *[20](#page-19-0)* hstats, [16](#page-15-0) hstats(), *[9](#page-8-0)*, *[11](#page-10-0)*, *[13](#page-12-0)*, *[16](#page-15-0)*, *[30](#page-29-0)*, *[35](#page-34-0)*, *[39,](#page-38-0) [40](#page-39-0)*, *[42](#page-41-0)* ice, [20](#page-19-0) ice(), *[38](#page-37-0)*, *[41](#page-40-0)* multivariate\_grid, [23](#page-22-0) multivariate\_grid(), *[22](#page-21-0)*, *[26](#page-25-0)*, *[43](#page-42-0)* partial\_dep, [25](#page-24-0) partial\_dep(), *[8](#page-7-0)*, *[10](#page-9-0)*, *[13](#page-12-0)*, *[22](#page-21-0)*, *[29](#page-28-0)*, *[39](#page-38-0)*, *[42](#page-41-0)* pd\_importance, [28](#page-27-0) pd\_importance(), *[17](#page-16-0)*, *[20](#page-19-0)* perm\_importance, [30](#page-29-0) perm\_importance(), *[4](#page-3-0)*, *[8](#page-7-0)*, *[11](#page-10-0)*, *[13](#page-12-0)*, *[15](#page-14-0)*, *[30](#page-29-0)*, *[33](#page-32-0)*, *[36](#page-35-0)* plot.hstats, [34](#page-33-0) plot.hstats\_matrix, [36](#page-35-0) plot.ice, [37](#page-36-0) plot.partial\_dep, [38](#page-37-0)

print.hstats, [39](#page-38-0) print.hstats\_matrix, [39](#page-38-0) print.hstats\_summary, [40](#page-39-0) print.ice, [41](#page-40-0) print.partial\_dep, [41](#page-40-0)

stats::predict(), *[4](#page-3-0)*, *[18](#page-17-0)*, *[22](#page-21-0)*, *[26](#page-25-0)*, *[32](#page-31-0)* summary.hstats, [42](#page-41-0)

univariate\_grid, [43](#page-42-0) univariate\_grid(), *[22](#page-21-0)*, *[24](#page-23-0)*, *[27](#page-26-0)*, *[43](#page-42-0)*